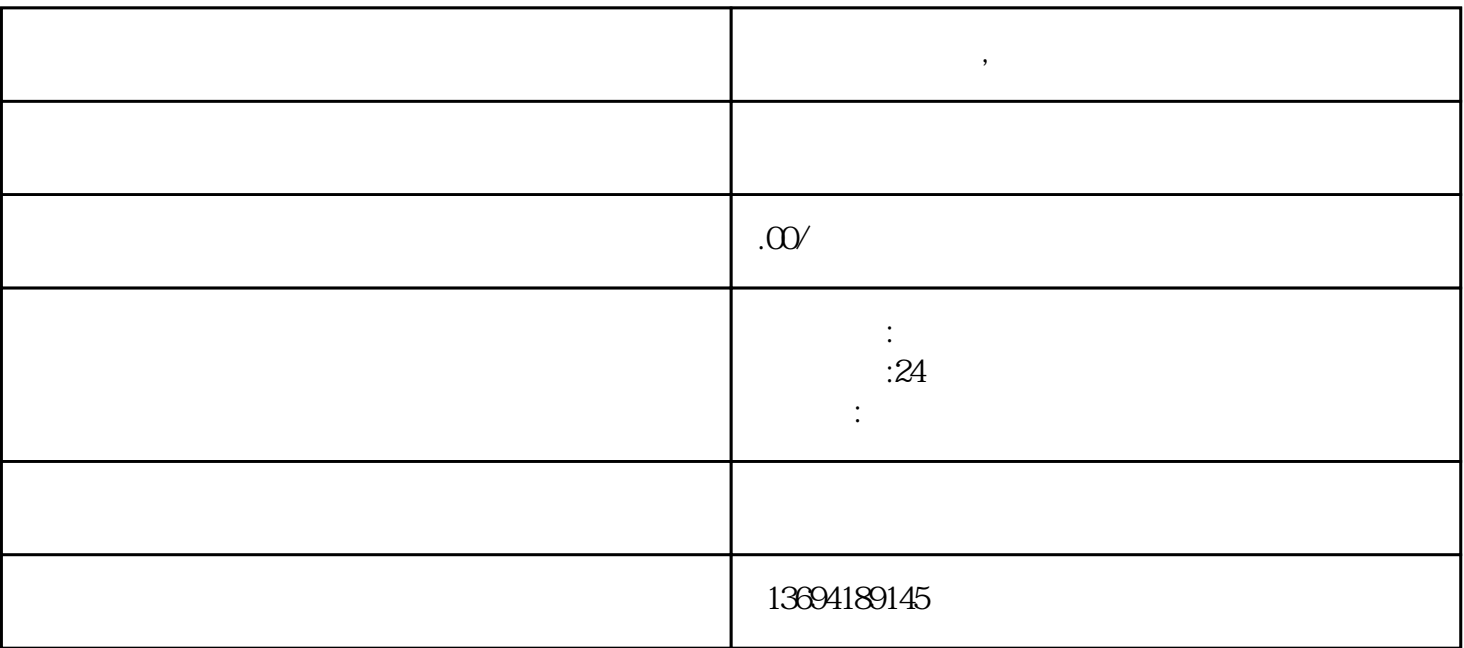

 $\alpha$  and  $\alpha$  and  $\alpha$  and  $\alpha$  $\frac{a}{a}$  as  $\frac{b}{a}$  ,  $\frac{c}{a}$  ,  $\frac{d}{b}$  ,  $\frac{a}{a}$  ,  $\frac{c}{a}$  ,  $\frac{d}{b}$ 

 $\frac{a}{a}$ ,  $\frac{b}{b}$ ,  $\frac{c}{b}$ ,  $\frac{c}{c}$ ,  $\frac{a}{c}$ ,  $\frac{c}{d}$ ,  $\frac{a}{c}$ ,  $\frac{c}{d}$ ,  $\frac{a}{c}$ ,  $\frac{b}{c}$ ,  $\frac{c}{d}$ ,  $\frac{c}{d}$ ,  $\frac{c}{d}$ ,  $\frac{c}{d}$ ,  $\frac{c}{d}$ ,  $\frac{c}{d}$ ,  $\frac{c}{d}$ ,  $\frac{c}{d}$ ,  $\frac{c}{d}$ ,  $\frac{c}{d}$ , "新建图文消息"来创建投票;在微信群中,可以通过"+"-"发起投票"来创建投票。填写好投票标

**微信投票怎么搞,微信投票怎么搞到电脑上**

 $1$ 

 $2<sub>l</sub>$ 

 $\mathcal{R}$  , we are not provided to the contract of the extension of  $\mathcal{R}$ 

 $\frac{u}{R}$  , and  $\frac{u}{R}$  , and  $\frac{u}{R}$  , and  $\frac{u}{R}$